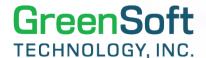

Your Partner in Compliance

| reen                     | n Data Manager BROWSER EDITION           |                     |                     |                                                            |                  |           |         |                | You are currently logged in as: Law Dalu<br>User Count: 1/10 [Log Ou |                   |            |       |
|--------------------------|------------------------------------------|---------------------|---------------------|------------------------------------------------------------|------------------|-----------|---------|----------------|----------------------------------------------------------------------|-------------------|------------|-------|
| System                   | Manufacture                              | es. Active Rules    | Notifications       | Itom Haster Bill                                           | II of Materials  | SCIP Hana | genient | Reports        | Tasks                                                                | Help              |            |       |
| Total Nurr<br>Noss displ | ber of Parts: 69 1<br>eying page 1 of 2. | Parts per page 50 V |                     | C None.  Show Extended Fields]  and B Passed with Extended |                  |           |         | d ⊝: Not Appli | cièle                                                                |                   |            |       |
| Total Num<br>Nove displ  | ber of Parts: 69 1<br>eying page 1 of 2. | Parts per page 50 V | [Pervious] [Next] [ | Show Extended Fields] and Passed with Extends              | opten D Subperio |           |         | d O: Not Apple | cible                                                                | Collection Status | Exemplicos | Prima |

# GREENDATA MANAGER SOFTWARE BROWSER EDITION

**Environmental Compliance Data Management Reporting Tool**Through an Internet Browser

# **Extend Green Data Compliance Management Across the Enterprise**

Companies with multiple locations face a challenge in managing the compliance of **EU RoHS**, **EU REACH**, and other regulations and OEM requirements. **GreenData Manager Browser Edition (GDM-BE)** software provides an easy-to-use and affordable solution.

**GDM-BE** allows the sharing of a component database across the enterprise, and enables each company division to generate compliance reports – all with easy access through an Internet browser. Plus, the compliance database is stored securely behind your own company firewall on your own server.

**GDM-BE** includes two (2) software seats of **GreenData Manager** software to be installed directly on your company administrator's computer and company server, and five (5) concurrent browser user seats so you can extend green data management across your enterprise anywhere your divisions are located.

#### **Feature Highlights**

- Report completeness status on data or documents you have collected. BONUS: Sign up for our Data Services, and GreenSoft's data collection team will collect and validate the data from your suppliers for you!
- Report compliance status on all parts or Bills of Material (BOMs), and generate compliance reports for 27 built-in regulations, including EU RoHS, EU REACH SVHC/Annex-17/Annex-14, California Proposition 65, China RoHS. Or define your own rules per your customers' requirements.
- Extend **green data compliance management** across the enterprise through common internet browsers.
- Import the component compliance data through Excel, IPC-1752 or IPC-1752A XML, or have GreenSoft collect the data and deliver to you through GreenSoft PartData XML format.
- Schedule the generation of compliance reports for one BOM or for all BOMs at a later date and time.
- Schedule recurrence of the BOM-level compliance report generation per day, week or month.
- Import compliance data automatically and import BOMs from ERP/PLM automatically (optional).
- Support direct page access to GDM-BE from your ERP/PLM screen.

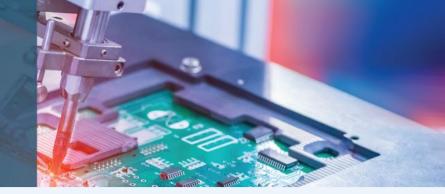

#### **A Complete Compliance Management System**

**GreenData Manager Browser Edition (GDM-BE)** is an intuitive and easy-to-use comprehensive compliance solution. To see the details on how **GDM-BE** can help you manage your product compliance data and documents, see screenshots from three essential **GDM-BE** pages below.

#### 1) Item Master View

- View a high-level overview on collection and compliance status.
- View the compliance status and supporting documents on the same screen.
- Access supporting documents with the simple click of a hyperlink.

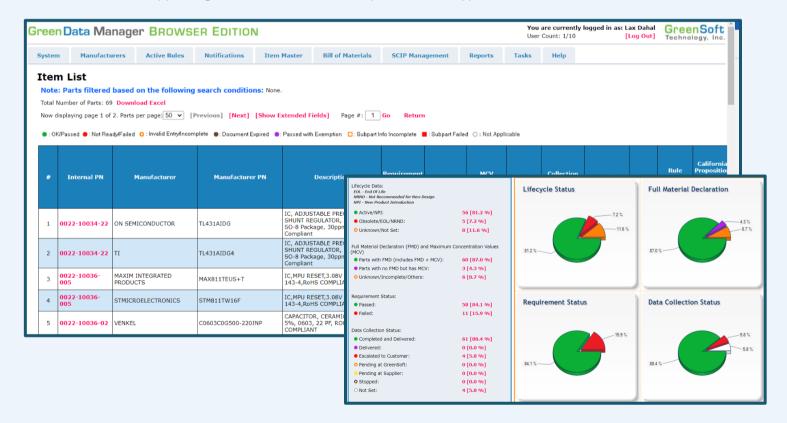

#### **CONTACT US**

Learn More and Request a Demo

info@greensofttech.com

www.greensofttech.com

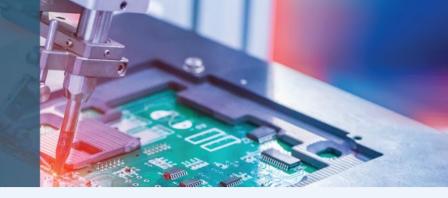

#### 2) Rules View

- View a list of regulations by selecting the "Active Rules" panel.
- Define your own rules per your customer requirements.
- Selected rules are applied per user so you can view only the regulations of interest to you.

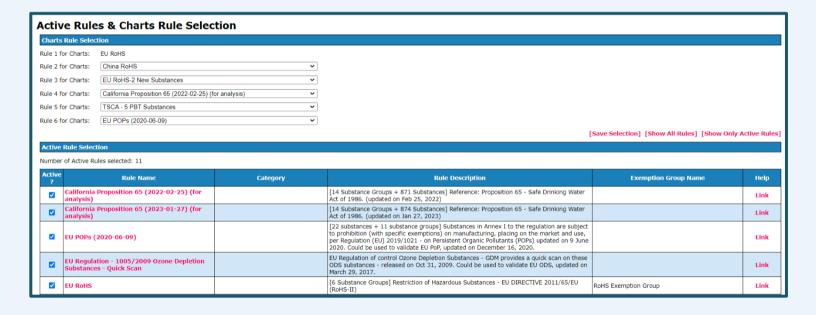

#### **CONTACT US**

Learn More and Request a Demo

info@greensofttech.com

www.greensofttech.com

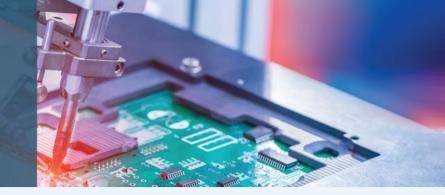

#### 3) BOM View

- View the compliance status of all BOMs or a subset of BOMs.
- View compliance reports on BOMS onscreen or download for distribution.
- Perform gap analysis on BOMs and complete the priority parts for designated BOMs.

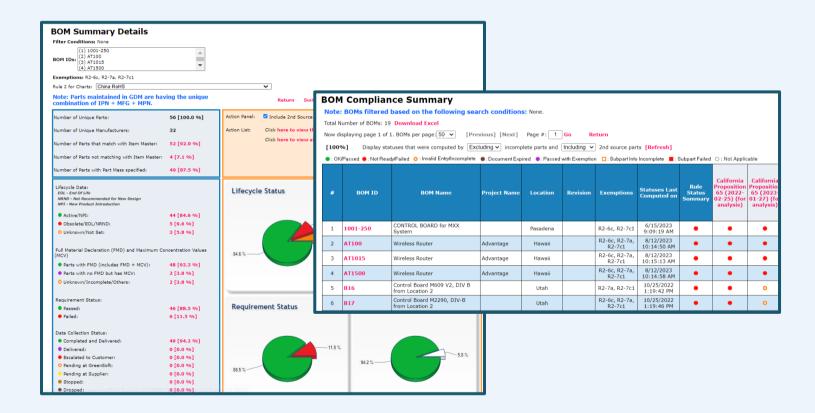

#### **CONTACT US**

Learn More and Request a Demo

info@greensofttech.com

www.greensofttech.com

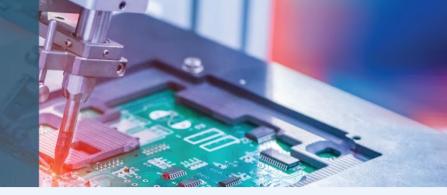

#### **Using GDM-BE**

#### **Generate Compliance Reports**

- Generate compliance reports in real-time, or schedule the generation of compliance reports at a later date and time.
- Schedule the recurrence of compliance reports generation per day, week or month.
- Identify prohibited substances or reportable substances through compliance reporting.

|    | Product Summary - REACH Reportable SVHC  Note: BOMs filtered based on the following search conditions: None.     |                              |              |          |          |                           |                |            |                                          |  |  |  |
|----|----------------------------------------------------------------------------------------------------|------------------------------|--------------|----------|----------|---------------------------|----------------|------------|------------------------------------------|--|--|--|
|    | Total Number of BOMs: 19 Include 2nd Source Show Only BOMs with Reportable SVHC Show Item Details Download Excel |                              |              |          |          |                           |                |            |                                          |  |  |  |
|    | Current Rule: REACH SVHC (235)                                                                                   |                              |              |          |          |                           |                |            |                                          |  |  |  |
| No | Now displaying page 1 of 1. BOMs per page: 50 V [Previous] [Next] Page #: 1 Go Return                            |                              |              |          |          |                           |                |            |                                          |  |  |  |
| #  | BOM ID                                                                                                    | BOM Name                     | Project Name | Revision | Location | Computed Date             | Substance Name | CAS Number | Max Reportable<br>Concentration<br>(ppm) |  |  |  |
| 1  | 1001-250                                                                                                    | CONTROL BOARD for MXX System |              |          | Pasadena | 08/18/2023<br>12:00:53 AM | Lead           | 7439-92-1  | 39215.686                                |  |  |  |
| 2  | AT100                                                                                                    | Wireless Router              | Advantage    |          | Hawaii   | 08/18/2023<br>12:00:53 AM | Lead           | 7439-92-1  | 74700.315                                |  |  |  |
| 3  | AT1015                                                                                                    | Wireless Router              | Advantage    |          | Hawaii   | 08/18/2023<br>11:00:36 AM | Lead           | 7439-92-1  | 74700.315                                |  |  |  |

#### **ERP/PLM Interface**

- Import the parts list or BOMs through auto or semi-auto interface module.
- Export the compliance status of a parts list or BOMs with documents through auto or semi-auto interface module.

#### **System Details & Minimum Requirements**

**GDM-BE** consists of 2 parts: GDM-WE (Workgroup Edition) and a Web Interface Module.

**GDM-WE** consists of a server and client, installed behind your company firewall.

#### **CONTACT US**

Learn More and Request a Demo

info@greensofttech.com

www.greensofttech.com

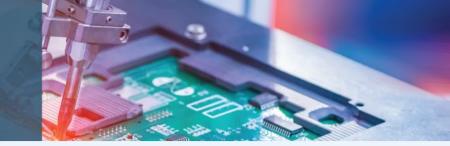

#### **System Details & Minimum Requirements (cont.)**

#### The Server portion of GDM-WE contains:

- The component database that contains detailed compliance data and material composition data for each component and links to the associated supporting documents,
- The rule database with system-defined rules and user-defined rules,
- The BOM database that are imported by the GDM-WE clients or from Web Interface (through Internet browser) at GDM-BE.

**The** *Client* **portion of GDM-WE** can import component data information, create rules, import BOMs and generate compliance reports.

The Web Interface Module allows GDM-BE users to access the component database, rule database and BOM database through the Internet browser. GDM-BE users can access the compliance status of all components and BOMs and supporting documents. GDM-BE users can also generate compliance reports or schedule report generation at preset or future in a fixed interval.

#### **Minimum Requirements**

#### Server:

- Windows Server 2016/2019 (including R2)
- .NET Framework 4.8 or above
- CPU: 2GHz or above; RAM: 16GB or above;HD space: 200 GB or above
- (optional) Microsoft Office Excel 2007 or above (only if you have purchased Conflict Minerals module)

#### **Client:**

- Standard Browser Edge/Firefox/Chrome/Safari
- Adobe Acrobat Reader or other compatible PDF reader
- Microsoft Office tools (such as Excel) to view reports

GDM-BE Installation Requirements:

- .NET Framework 4.8 or above
- IIS with ASP.NET

# GreenSoft TECHNOLOGY, INC.

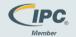

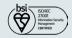

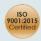

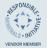

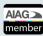

# **Corporate Headquarters North America/Europe**

GreenSoft Technology, Inc. 155 S. El Molino, Suite 100 Pasadena, CA 91101 USA

- Tel: (323) 254-5961
- info@greensofttech.com

#### Asia/China/Taiwan/Japan

Jon Wu

- +886-920-618-568
- jwu@greensofttech.com

#### Finland/Sweden/Norway

RoHS Management Oy

- +358-44-981-2787
- sales\_europe@rohsmanagement.com

#### Israel

Rokah Technologies

- +972-3-9360688
- reuven@rokah-technologies.com